## Galaxy Approval Check

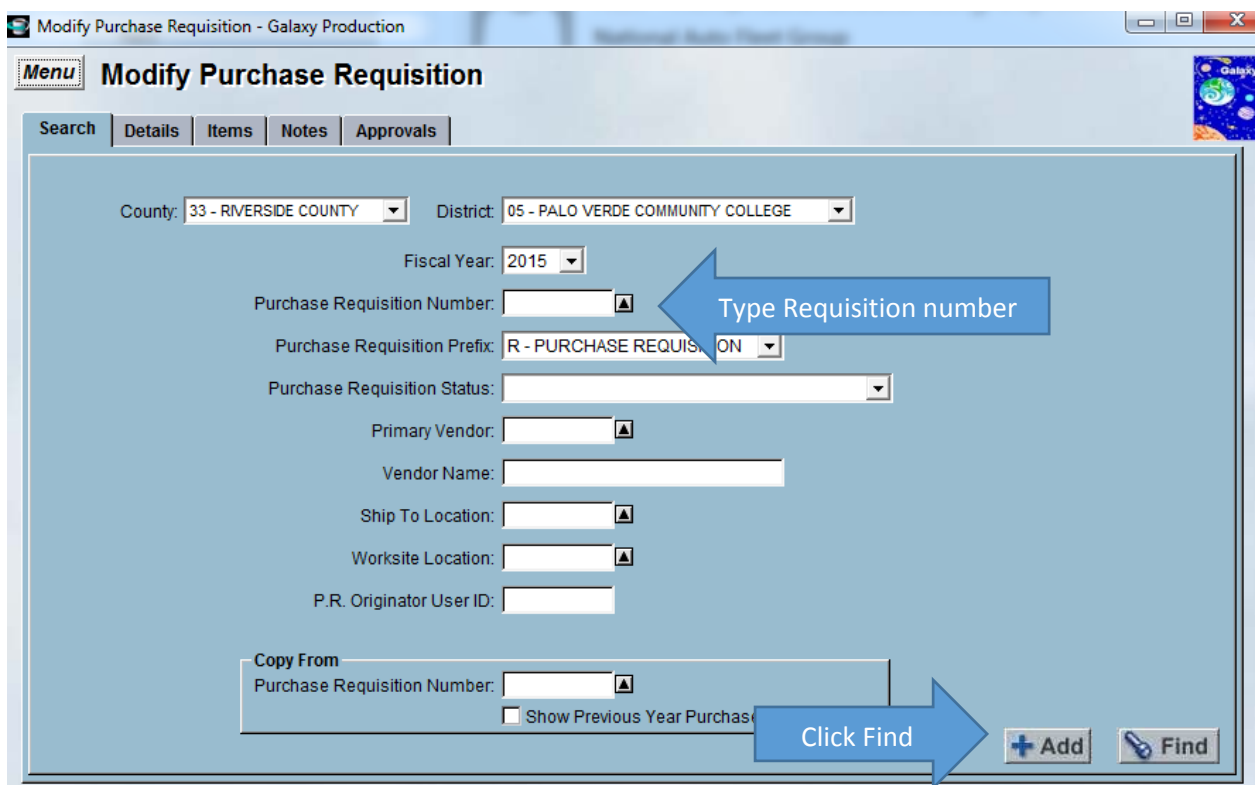

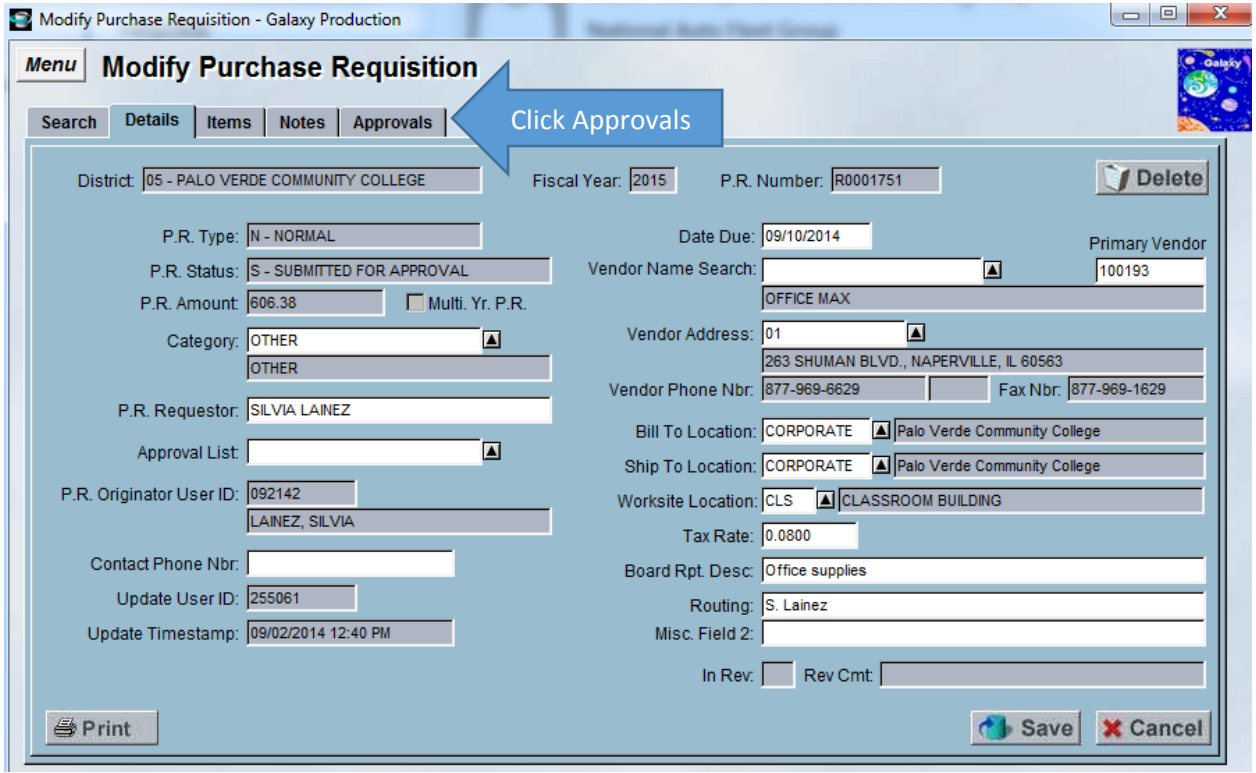

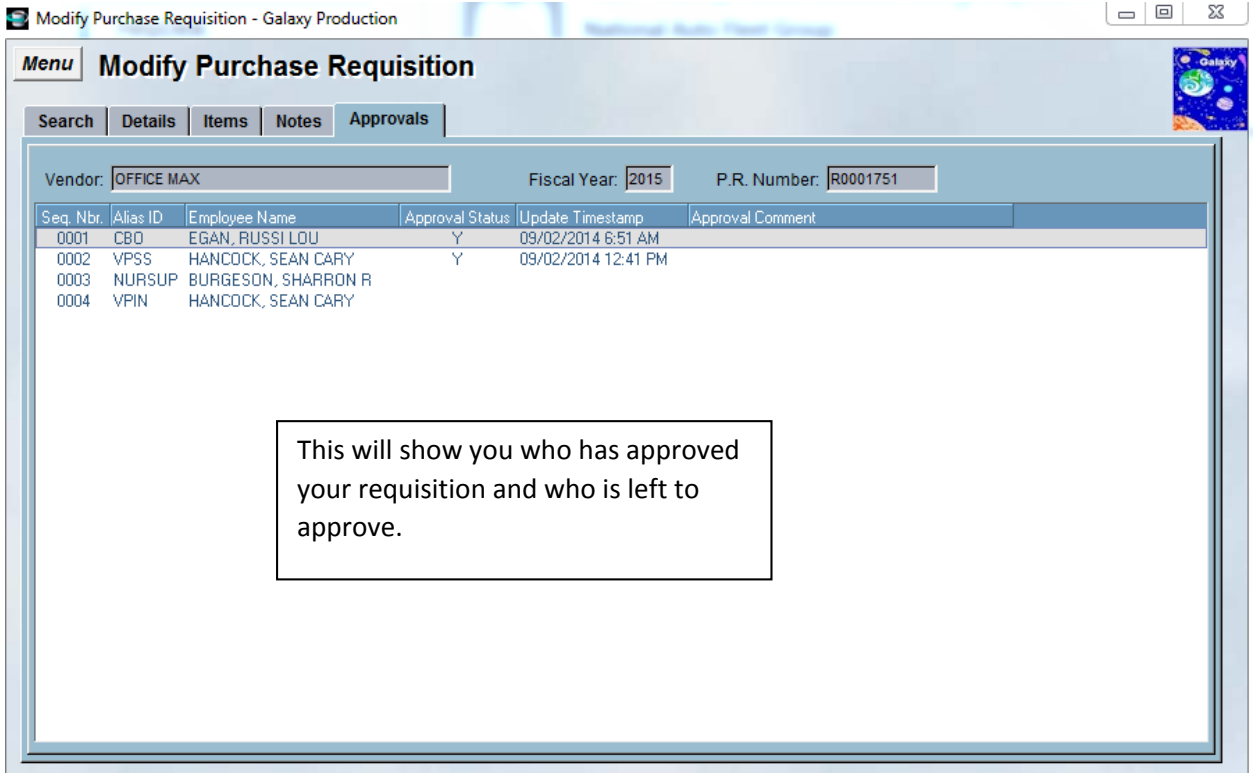